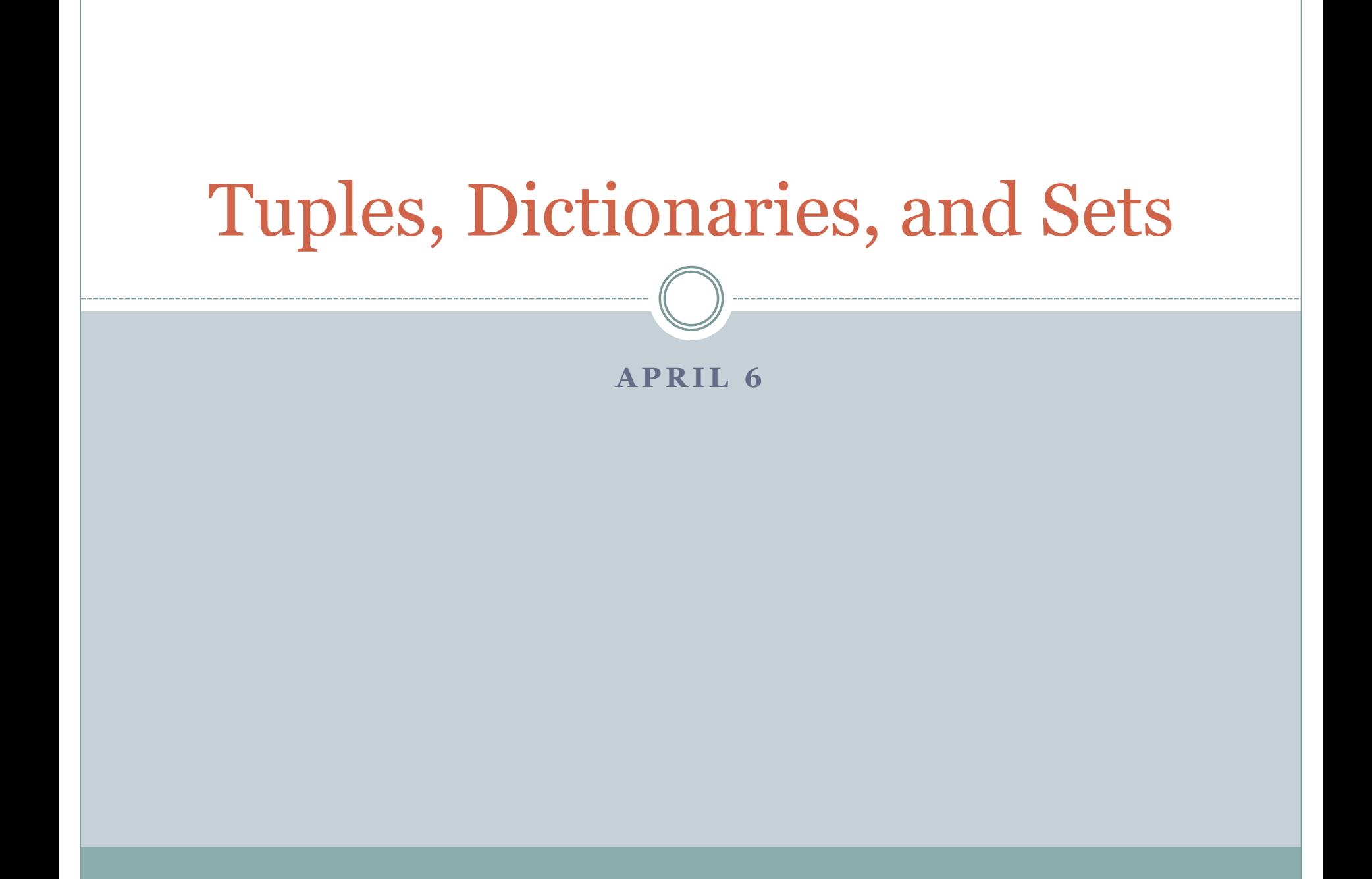

# Tuples in Python

- Tuples are closely related to lists in Python
- The one obvious syntactic difference is that round brackets are used to define tuples rather than square brackets.
- **Example:** T = (0, -90, "hello")
- Elements of a tuple can be accessed just like elements of a list
- **Example:** T[0]
- **Example:** T[0:2]

# Main difference

- Tuples are *immutable* versions of lists.
- Tuples do not come with any of the methods that modify lists in place: insert, remove, pop, etc.
- So why use tuples??
- **1. Faster than lists**. Use if you know that you only have to scan, not modify.
- 2. Can be used (instead of lists) in situations that require immutable objects (e.g., dictionaries).

### Easy to go from lists to tuples (and back)

 **Example**: >>> L = [3, 4, "hello"]  $\Rightarrow$   $\top$  = tuple(L) >>> T (3, 4, 'hello')  $\rightarrow$   $LL = list(T)$ >>> LL [3, 4, 'hello'] >>>

# Dictionaries

- *Dictionary* is a Python data structure that consists of key-value pairs.
- **Example**:

D = {"to": 10, "be": 20, "it": 31, "go": 20}

- Here the *keys* are "to", "be", "it", and "go"
- The *values* are 10, 20, 31, and 20
- The dictionary **D** is a function that associates a value to each key.
- Keys in a dictionary have to be distinct, i.e., no duplicate keys.

# Accessing items in a dictionary

#### **Example**:

D = {"to": 10, "be": 20, "it": 31, "go": 20} D["to"] evalutes to 10

- Typical way of accessing a dictionary is by using a key inside square brackets as a way to get to the associated value.
- A dictionary cannot be accessed using the values only via the keys.

# Modifying a dictionary

#### **Example**:

```
>>> D = {"to": 10, "be": 20, "it": 31, "go": 20}
 \gg DI"to"] = 25
 >>> D
{'go': 20, 'to': 25, 'it': 31, 'be': 20}
>>> D["hello"] = 100
>>> D
{'go': 20, 'to': 25, 'hello': 100, 'it': 31, 'be': 20}
```
- The value associated with a key can be modified by an assignment.
- A new key-value pair can also be added to the dictionary by an assignment.

# Deleting items from a dictionary

#### **Example**:

- >>> D = {"to": 10, "be": 20, "it": 31, "go": 20}  $\gg$  del D["be"] >>> D  $\{$ 'go': 20, 'to': 10, 'it': 31\}
- To clear all values in a dictionary, use D.clear(). After a dictionary is "cleared" its value is  $\{\}$

# A few dictionary functions

- D.keys() returns a list with all the keys in D
- 2. D.values() returns a list with all the values in D
- 3. D.items() returns a list of key-value pairs (as tuples)
- 4. key in D, key not in D evaluate to boolean values depending on whether key is in D
- 5. D.pop(key) removes the key-value pair corresponding to key and returns the value
- 6. D.popitem() removes and returns an arbitrary keyvalue pair from D
- 7. D.update(uD) updates D using the key-value pairs in uD

#### Dictionaries: why use them?

- Search in lists is slow takes time proportional to the size of the list, in the worst case.
- Search in dictionaries is extremely fast.
- Use dictionaries in applications where searching by key values is done repeatedly.
- **Problem**: Process a text file and create dictionaries of 1-letter, 2-letter, and 3-letter words. The keys are the words and the frequencies are the corresponding values.